# J DOWNLOAD

Idvd 11 Download For Mac

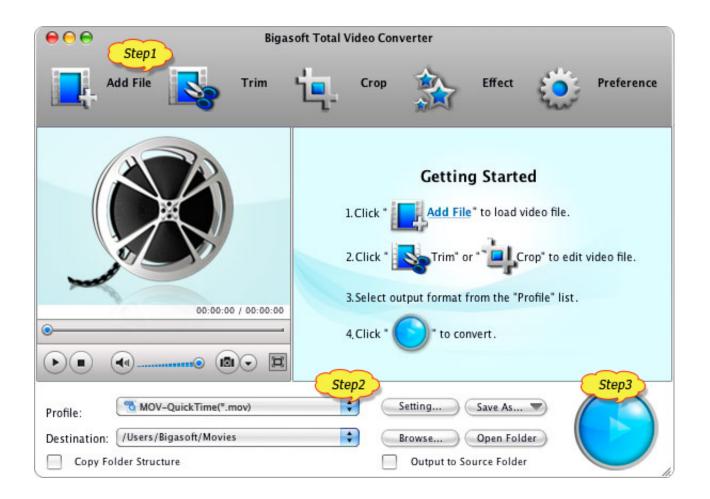

Idvd 11 Download For Mac

1/4

## J DOWNLOAD

Preview with Trailers: you can make any video look like a blockbuster when you use iMovie's Hollywood-inspired movie trailers.

- 1. idvd
- 2. is frozen 2 on dvd
- 3. is the mandalorian on dvd

Please follow the video instructions to get Finally a new video with easier instructions The Download links: 1.. But now from 10 7 Lion, it has been discontinued in the newer Mac version and can't be found in the App Store.. If you have a new Mac, you'll notice that it don't included iDVD This tutorial will show you how to get it free.. Idvd Update For MacEver taken a video on the fly? It's unpredictable Once videos and photos have been imported, you can trim clips, add close-ups, enhance audio, and even remove sound, and comes handy when you want to make changes, but don't know where to begin.

## idvd

in car dvd player, is frozen 2 on dvd, is the mandalorian on dvd, is downton abbey movie on dvd, is toy story 4 on dvd, is aladdin on dvd, in car portable dvd player, is joker on dvd, is downton abbey on dvd, is song of the south on dvd, idvd, idvd for mac, idvd replacement, idvd download, idvd catalina, idvd replacement for mac, idvd 2020, idvd themes, idvd big sur, idvd app Su Podium V2 Crack Download

The effect is more engaging than ever before Then there's the Autocorrect button—the cherry on top.. An important tool is the Precision Editor It controls when a video fades in or out by showing an exact timestamp before and after the transition. <u>Muat Turun Borang Be 2017 Download English Alphabet History</u>

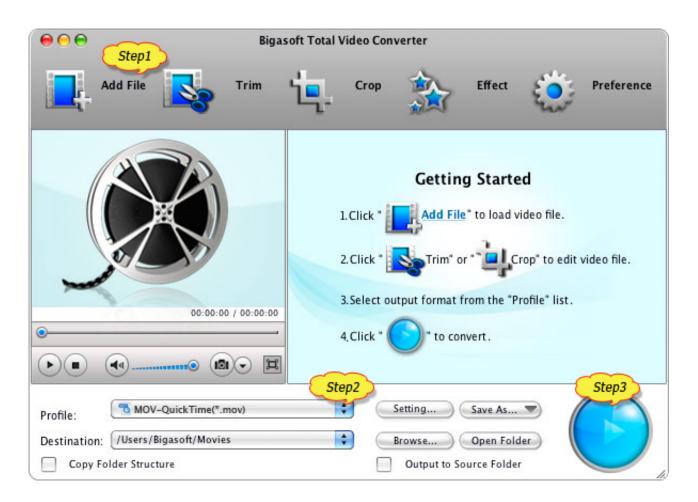

3/4

Agents Of Shield Season 1 All Episodes Download

### is frozen 2 on dvd

### How To Uninstall App From Mac Pro

Another important feature is Clip Connection, which holds all media together when you move a clip.. This is the go-to program for those who want to start editing their own videos Like all Apple products, it is simple and functions easily across connected Apple libraries and devices.. Even better, it takes advantage of iCloud and iMovie Theater program to give you a platform to debut videos, movies and trailers in 4K resolution in any Apple device and HDTV.. Once your Apple devices are synced, iMovie can serve as a home movie portal It conveniently stores and organizes all imported photo and video files.. Personalize your videosiMovie's feature improves your video's appearance and audio. Arcp 2000 Crack

### is the mandalorian on dvd

How To Format Windows Hard Drive For Mac

Each template has its own original score, graphics, and animated transitions The transitions are predetermined visual breaks created by the photos and videos you import.. Create Movies: iMovie is one of the easiest video editing tools to use, letting editors click and drag imported clips into the timeline, as well as automatically lock on adjacent videos.. iMovie is the video editing software for the average Joe Well, any average Joe that uses an Apple device.. In addition to trimming, you can even crop and rotate videos Yup That's right Both photos and videos.. The difference between the two media sources is the Ken Burns pan-and-zoom effect that photos automatically get.. Global Nav Open Menu Global Nav Close Menu; Apple; Shopping Bag + This article will focus on the best iDVD replacement for Mac.. As a part of Apple's iLife package, iDVD enables you to burn DVD digital images, music, and movies on Mac.. To add a more personal touch, you can add their own movie title, end credits, and even a customized studio logo. 0041d406d9 Focus T25 Bittorrent

0041d406d9

uncial typeface lydia for ms word for mac 15.31